セット4 自然地理学フィールドワーク 全3頁(図) Jul.15,2013印刷

〔III〕次の文を読んで,以下の問に答えなさい。それぞれの問で,最も適当なもの を一つ選び,その記号をマークしなさい。

2011年3月11日に発生した東北地方太平洋沖地震による震災で注目された ものの一つが地盤の液状化である。地下鉄浦安駅の近所に住む高校1年の安 子さんは地理クラブに所属していた。震災直後、近所に住むクラブ先輩の太 郎くんに誘われて,右図Xの浦安駅付近からYの海岸近くまで歩くことになっ た。JR京葉線新浦安駅を過ぎて足回りの準備不足もあって途中で進むことを 断念した。とはいえ,被害の実態に大きな地域差があることがわかった。災 害ボランティア活動をしながら,その原因を知るために浦安市の自然や歴史 を調べた。

- 問(A) 地盤の液状化現象を説明するものとして最も適当なものは次のいずれ か。
	- (ア) 地盤の高度差が激しい地域で,激しい地震時に高所から低所に地層 が流れる現象
	- (イ) 砂質土がゆるく堆積してできた地盤で地下水位が高い場合,地震動 を受けることによって泥水状態になってしまう現象
	- (ウ) 地盤に高度変化があり泥質堆積物からなる場合,地震時にそれが高 所から低所に噴き出す現象
- 問(B) 安子さんが見た地盤の液状化現象として最も不適当なものは次のいず れか。
	- (ア) 至るところ泥水に覆われた道路 (イ) 浮き上がったマンホール
	- (ウ) 建物の多数の窓ガラスの破損
- 問(C) 安子さんの災害ボランティア活動として最も不適当なもの は次のいず れか。
	- (ア) ライフライン復旧 (イ) 高齢者の給水支援
	- (ウ) 救援物資の仕分け
- 問(D) ライフラインの復旧が最も早かったのは次のいずれか。

セット4 自然地理学フィールドワーク 全3頁(図) Jul.15,2013印刷

(ア) 下水道 (イ) 上水道 (ウ) 都市ガス (エ) 電 気

問(E) 左図は,液状化被害の極端な地域差の理由を調べるために,安子さんが インターネットでダウンロードしたもので,米軍が上空から1946年に撮影 した写真(空中写真という)である。そのダウンロードサイトは地形図な どを作成する国の機関である。それは次のどの省に属しているか。

(ア) 文部科学省 (イ) 国土交通省 (ウ) 経済産業省

問(F) 右図は,安子さんが浦添市のウェブサイトから写真地図を,千葉県環境 センターの液状化被害マップから「最も被害の大きい」地点を選択して表 示したものである。安子さんは位置がわかりやすいように,幾つかの路線 や旧堤防位置によって,この浦安地域をa~e地域に分けた。これによると, 「最も被害が大きい」地点が認められない地域は次のいずれか。2地域を 選びなさい。

(ア) a (イ) b (ウ) c(エ) d (オ) e

- 問(G) 安子さんは左右両図の関係を見るべく,適正に補正された右図の写真地 図に左図を合わせる作業を実施後,右図のa~e地域の区分線を左図に複写 した。左図は安子さんによって作業されたものである。安子さんの手つか ずの修正作業 は次のいずれと思われるか。
	- (ア) 縮 尺(縦横同率の縮小) (イ) 方 位(平面上の回転)

(ウ) 投影法(位置・高度情報からの正射変換)

問(H) 左図には,画面いっぱいに旧江戸川の三角州がみえる。この形態は次の どのタイプになるか。

(ア) 円弧状 (イ) 鳥趾状 (ウ) カスプ状

- 問(I) 図の白い山型の実線が埋立て前の海岸線にあたっている。安子さんは, e地区以外は1965年以降に埋立て造成で形成されたものを知るのである。 安子さんが考えたもののうち,最も不適当なもの は次の何れか。
	- (ア) e地区は三角州域で地盤は弱いと思っていたが,埋立て地よりも地盤 が安定している。
	- (イ) 埋め立て地は,第1期のb~d地区と2期のa地区に分かれるが,第2 期地区の方が「最も被害が大きい」地点が明らかに多い。

2

セット4 自然地理学フィールドワーク 全3頁(図) Jul.15,2013印刷

- (ウ) d地区は埋立て地区ではあるが海岸線に近く自然の砂州などが分布 していたこともあって他の埋立地よりも被害が少なかった。
- << 第1頁と第2頁見開きの下部にセット >>

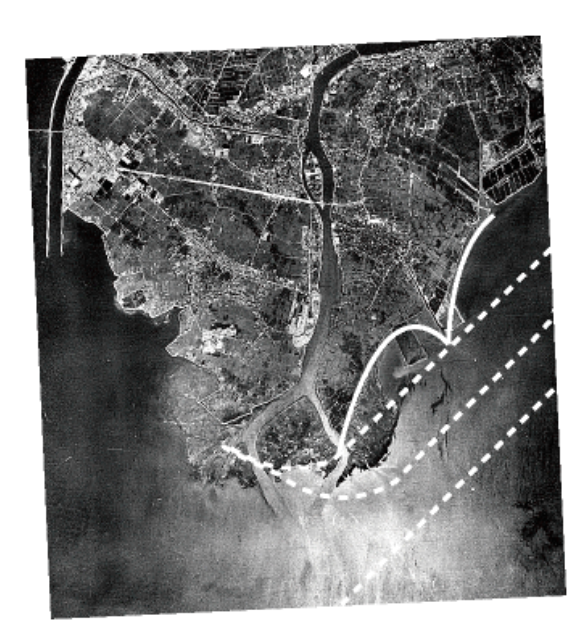

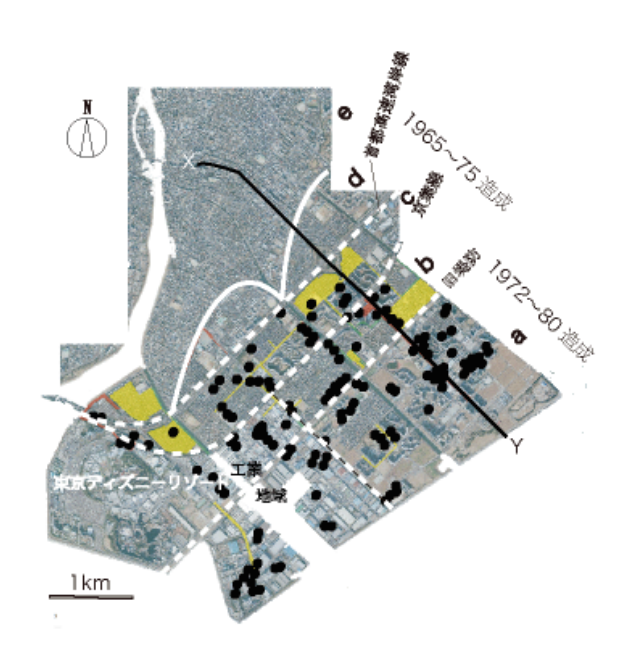